# 2024 年度小樽商科大学再入学出願要項

# (昼間コース・夜間主コース共通)

 小樽商科大学の学籍を離れた者が,再び本学へ入学を志願するときは,学科定員の欠員状況等を考慮 し,下記により選考の上,入学を許可する。

# 1 出願資格

本学(昼間コース又は夜間主コース)に 1 年以上在学し,次のいずれかに該当する者

- (1) 願い出により退学した者
- (2) 成業の見込みがないと認められ除籍された者
- (3) 授業料の納付を怠り,督促を受けてもなお納付しないで除籍された者
- (4) 入学料の免除若しくは徴収猶予を不許可とされた者又は入学料の半額免除を許可された者で あって,納付すべき入学料を納付しないで除籍されたもの
- (5) 小樽商科大学学則第 33 条第 4 項に規定する休学期間を満了してもなお修学できないで除籍さ れた者
- (6) 小樽商科大学学則第 13 条に規定する在学期間を満了しても卒業所要単位を修得できないで除 籍された者
- (7) 行方不明の届け出により除籍された者

## 2 入学年次

入学年次は相当年次とする。

# 3 出願手続(インターネット出願)

(1) 出願期間及び出願書類等提出方法

出願は,「インターネット出願システム」により行う。(出願書類の配布は行っておりません。) 詳細な手続きについては「インターネット出願手続の流れ」(3 頁~5 頁)を確認すること。

#### 出願期間: 2023年9月4日 (月)から 2023年9月11日 (月)まで

郵送の場合は,「簡易書留・速達」とし,9 月 11 日(月)必着とする。

直接持参する場合は,8:30~17:15 まで(12:00~13:00 を除く。)とし,土曜日及び日曜日は取り扱 わない。

#### 顧書提出先:〒 047-8501 小樽市緑 3 丁目 5 番 21 号 小樽商科大学教務課入試室

# インターネット出願システムへの登録及び検定料の支払いが完了しても,出願書類が 提出期限までに届かない場合は,出願を受理しないので,注意すること。

 $\overline{a}$ 

# (2) 出願書類等(\*印は,本学所定の様式)

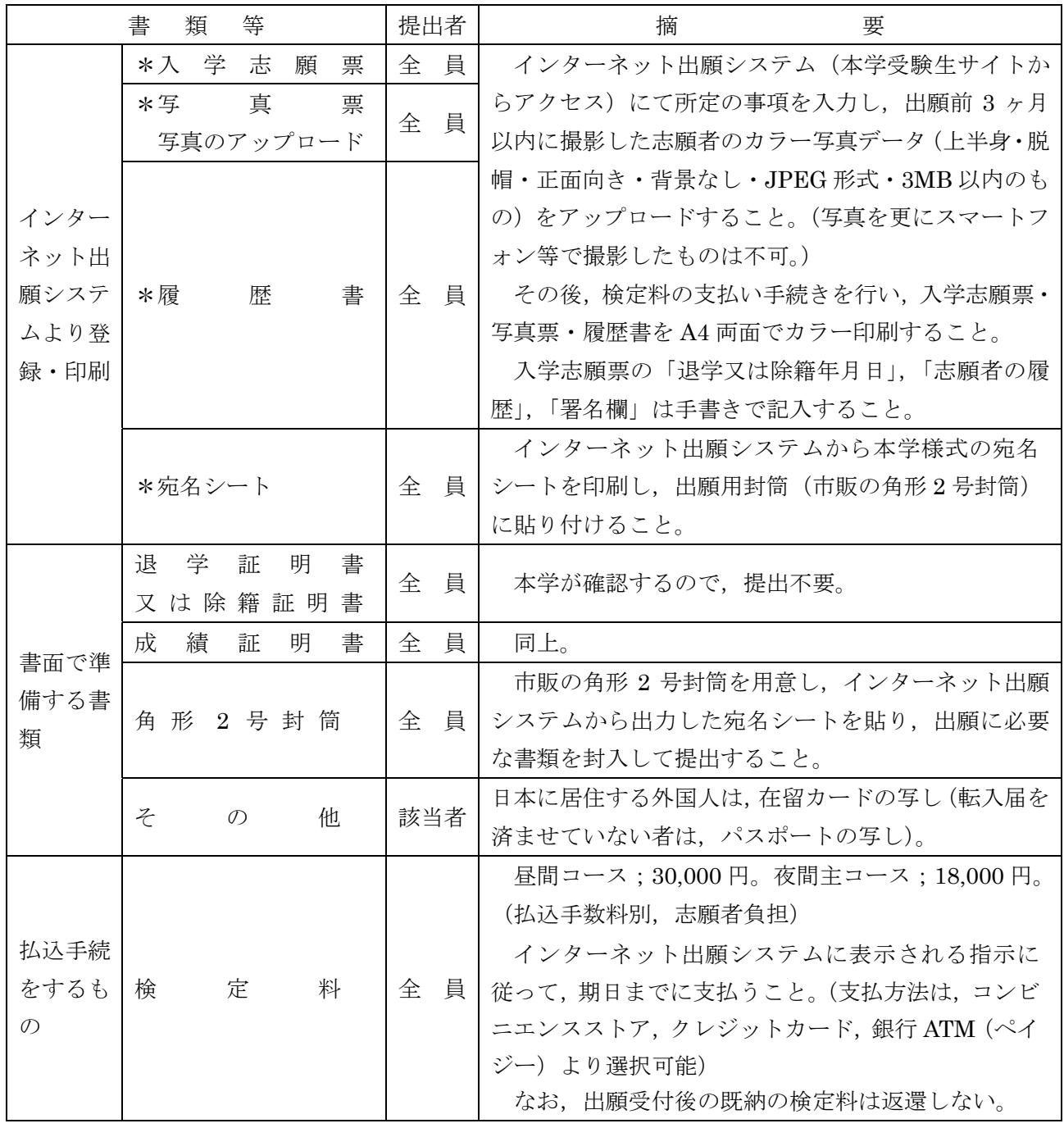

# (3) 出願上の注意

ア 受理した出願書類等は,いかなる理由があっても返還しない。

イ 出願書類に不備がある場合は,受理しない。

(4) 受験票について

 出願書類が受理された志願者には,9 月 19 日(火)10:00(予定)より,インターネット出願シ ステムから受験票の印刷が可能となるので,各自印刷して試験当日必ず持参すること。

# **インターネット出願⼿続の流れ**

小樽商科大学ではインターネット出願を行うためのシステムとして「Posta@net(ポスタネット)」を 利用しています。

出願完了までの流れは以下のとおりです。

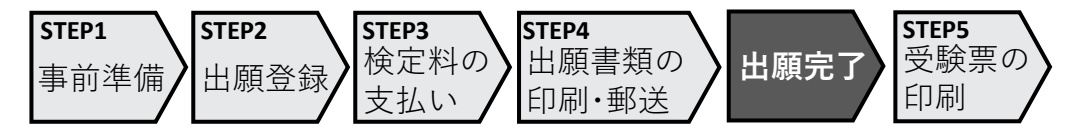

## **STEP1 事前準備**

・インターネットに接続されたパソコンやスマートフォン・タブレットのほか、プリンターや受信 可能なメールアドレス※を⽤意してください。

※迷惑メール対策をご利⽤いただいている場合、「Posta@net」や本学からのメールを受信できない場合がありますので、 『@postanet.jp』 『@office.otaru-uc.ac.jp』の受信許可を必ず⾏ってください。

・「出願⼿続」の「出願書類等」を確認し、出願期間前に準備できる必要書類等については、早めに 準備を始めておいてください。

主な必要書類等(入試区分により、必要な書類が異なります。)

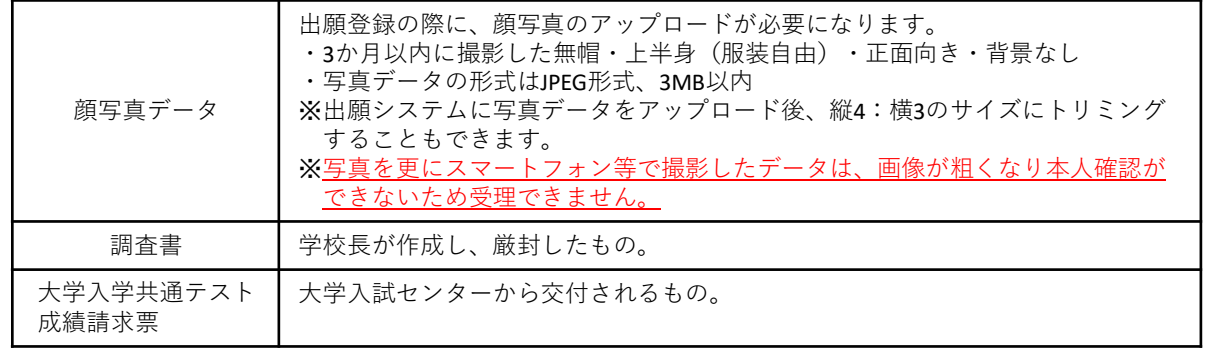

・出願には「Posta@net」への登録が必要です。 本学受験⽣サイト(https://nyushi.otaru-uc.ac.jp/examination/guideline/)から「Posta@net」にアクセスし、 ログイン画⾯の「アカウント作成」から登録を⾏ってください。

## **STEP2 出願登録**

- ・ 「Posta@net」にログインしてください。なお、出願登録は各⼊試区分の出願期間内のみ⾏うことが できます。
- •画面の手順や留意事項を確認して、必要事項を入力してください。

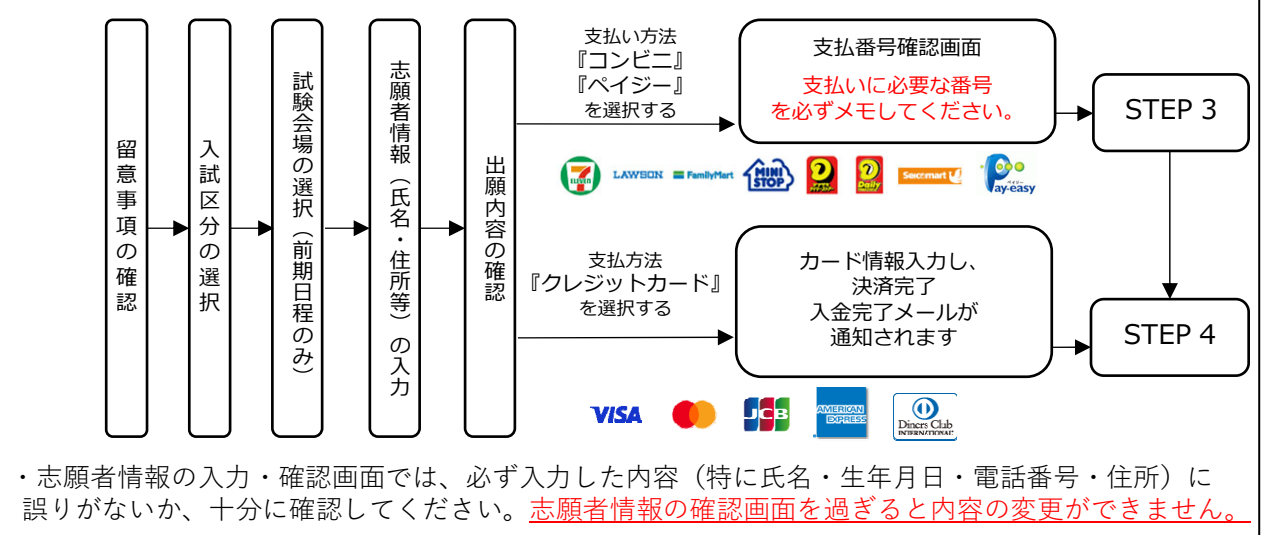

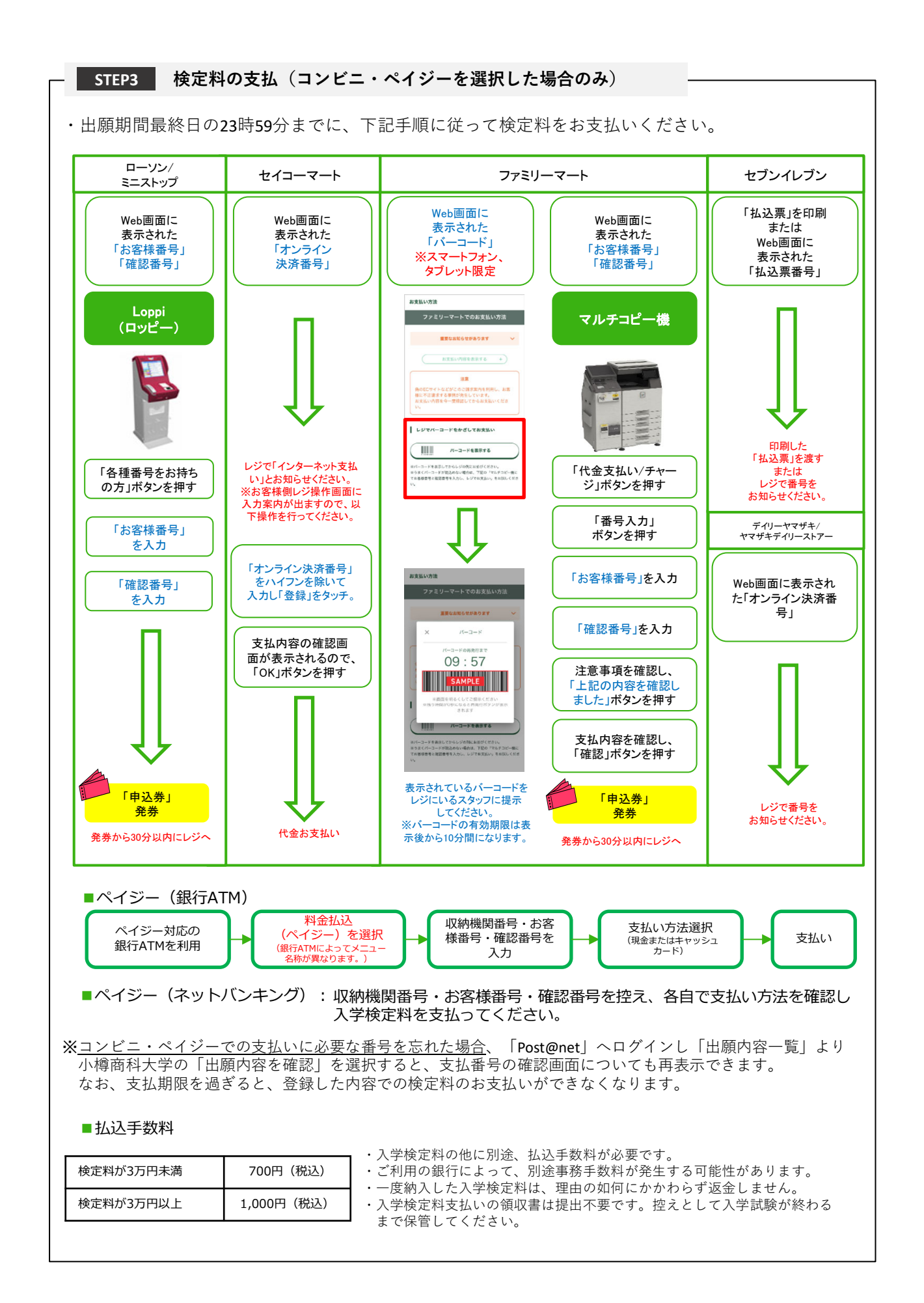

**STEP4 出願書類の印刷・郵送**

・下記⼿順に従ってWeb⼊学志願票、封筒貼付⽤宛名シートを印刷してください。 ①「Post@net」へログインし「出願内容⼀覧」より⼩樽商科 ⼤学の「出願内容を確認」を選択し「Web⼊学志願票」、 momm 「封筒貼付用宛名シート」をクリックして、それぞれのPDF  $\mathbf{r}$  . ファイルをダウンロードします。  $\sqrt{\frac{1}{2} \left( \frac{1}{2} \right)^2}$ 〒604-0857<br>中京郵便局留 ②①のPDFファイルをページの拡⼤・縮⼩はせずにA4・カラーで 京都電子計算大学<br>|願書受付センター 行 印刷してください。 【入学業書在中】 ③印刷したWeb⼊学志願票と、調査書などの必要書類を同封して ■ 軽視量線で産業<br>■ 転収量が整備<br>- 水準抗毒薬 ■ | 1111 | 郵便局窓口から郵送してください。封筒貼付用宛名シートの  $\begin{array}{|c|c|c|c|}\hline \textbf{A} & \textbf{A} & \textbf{B} & \textbf{B} &$ 出力ができない場合は、直接封筒に記入して下さい。 ※郵便番号・住所・氏名を記入して必要書類を簡易書留・速達 で郵送してください。 市販の角2封筒に STEP1〜STEP4を、すべて完了し、期限内に出願書類を本学に提出することによっ 封筒貼付用宛名 て、出願が正式に受理され、受験票が発⾏されます。 シートを貼り付け (出願登録・検定料⽀払い・出願書類提出のいずれかが⾏われなかった場合は、出 願が受け付けられません。) て必要書類を封⼊ ※出願の期限については、「出願期間」を十分に確認の上、できるだけ余裕をもって してください。 出願してください。

【出願完了】

出願はインターネット出願サイトでの登録完了後、検定料を支払い、出願書類を郵送して完了となり ます。 登録が完了しても**出願書類が提出期限までに届かない場合は、出願を受理しません**ので注意してくだ

さい。

#### **STEP5 受験票の印刷**

・下記⼿順に従ってデジタル受験票を印刷してください。

・受験票の発行開始日(予定)については「出願手続」の「受験票について」でご確認ください。

①「Post@net」へログインし「出願内容⼀覧」より⼩樽商科⼤学の「出願内容を確認」を選択し 「デジタル受験票」をクリックして、PDFファイルをダウンロードします。 20のPDFファイルをページの拡大·縮小はせずにA4で印刷してください。 ③試験当⽇に必ず受験票を持参してください。

※試験日の5日前までに、受験票が発行できない場合は教務課入試室(☎0134-27-5254)までご連 絡ください。

#### **その他の留意事項**

・インターネット出願サイト利⽤中の操作ミスや、接続不良を理由とした出願期間後の申込は受付けな いので、インターネット環境に不安のある場合は、必ず出願期間前に、教務課入試室まで申し出ること。 ・インターネット出願システムの登録後、登録内容の修正はできないため、登録前に誤りがないか十分 に確認のうえ、登録すること。 ・出願登録は各入試区分の出願期間開始日の0時から出願期間最終日の23時59分まで行うことを可能と する。ただし、検定料の支払いは出願期間最終日までとし、出願書類の郵送は出願期間最終日の必着と する。

# 4 選抜方法

面接の成績により判定する。

# 5 面接の日時

## 2023年10月15日(日) 10:00~

(各自の面接予定時刻については,受験票にて通知する。)

## 6 試 験 場

小樽商科大学(小樽市緑 3 丁目 5 番 21 号)

## 7 合格者の発表

## 2023年11月9日(木) 10:00

合格者の受験番号を、小樽商科大学教務課入試室受験生サイト (https://nyushi.otaru-uc.ac.jp/) に 掲載する。さらに,合格者には,合格通知を送付する。

## 8 入学手続

(1) 入学手続期間

## 2024年3月21日(木)から 2024年3月27日(水)まで

手続方法,受付時間帯等の詳細は,合格通知送付後の入学手続案内により通知する。 なお,入学手続期間中に入学手続を完了しない場合は,入学辞退者として取り扱う。

- (2) 提出書類 本学が指定したもの(入学手続案内により通知する。)
- (3) 入学手続に要する経費

入学料及び授業料

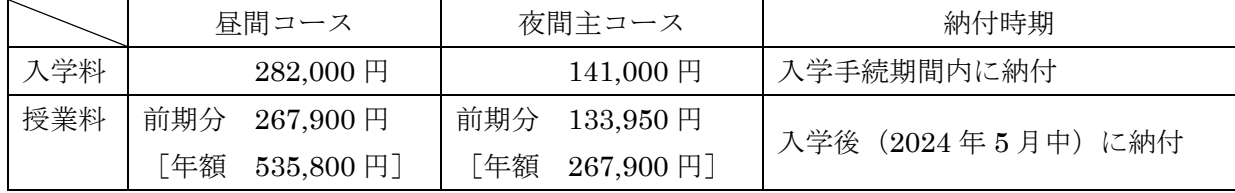

注) 上記の納付額は予定額であり,入学時及び在学中に学生納付金の改定が行われた場合には 改定時から,新たな納付金が適用される。

既納の入学料は,いかなる事情があっても返還しない。

## 9 既修得単位の取扱い

 本学を退学又は除籍前に修得した単位については,再入学後に適用される小樽商科大学学則の定め る基準に従って認定する。このため,在学中に修得した単位が一部認定されない場合がある。

なお,授業料未納期間に修得した単位は,既修得単位として認定しない。

## 10 障がい等のある入学志願者の事前相談について

障がい等(身体障がい,精神障がい,病弱・虚弱等)があり,受験上及び修学上の配 慮を必要とする入学志願者は、出願開始日から起算して1週間前までに本学教務課入試室に相談する こと。

 日常生活においてごく普通に使用している補聴器,松葉杖,車椅子等を使用して受験する場合も, 試験場設定等において何らかの配慮が必要となる場合があるので,必ず相談すること。

なお、期限経過後及び出願後に配慮が必要になった場合は、速やかに申し出ること。

事前相談の方法等については、小樽商科大学教務課入試室受験生サイト (https://nyushi.otaruuc.ac.jp/)を確認するか、電話で問い合わせること。

また,事前相談が合否に影響することは一切ない。

## 11 個人情報の取扱いについて

- (1) 本学が保有する個人情報は,「独立行政法人等の保有する個人情報の保護に関する法律」等の 法令を遵守するとともに,「北海道国立大学機構保有個人情報管理規程」に基づき,保護に万全を 期している。
- (2) 志願者の氏名,住所その他出願書類により取得した個人情報及び入学試験成績については, 入学者選抜(出願処理,選抜実施),合格発表,入学手続,入学者選抜方法等の調査・研究及びこ れらに付随する業務を行うために利用する。
- (3) 合格者の個人情報は,入学後の学籍管理,成績管理,授業料管理,図書館利用管理の他,教育 活動,学生生活支援及び就職支援活動に必要な組織内の業務遂行のためにのみ利用する。

 なお,北海道内の国立大学が,教養教育の充実強化を図る目的で締結した単位互換協定に基づ く包括的授業の運営のため、前記の業務に必要な個人情報を各大学及び北海道地区国立大学連携 教育機構に提供することがある。

## 12 受験上の注意

- (1) 試験当日は,必ず「本学受験票」を持参すること。受験票がなければ面接試験を受けることが できないので注意すること。
- (2) 試験当日に本学受験票を紛失又は忘れた場合は,係員の指示を受けること。
- (3) 試験開始時刻に遅刻した場合は,係員の指示に従うこと。試験開始後 30 分以内の遅刻に限り 受験を認める。

なお,試験当日,定時運行している交通機関に事故又は災害等が発生し,多数の受験者が試験 開始時刻までに到着できない場合には,試験開始時刻を繰り下げることがある。

また、試験前日の降雪等により交通機関が乱れ、試験に間に合わない事例があるため、予め天 候状況等に留意し,試験の前々日までに受験地に到着するなど,余裕のある旅行計画とすること。 (4) 上履きは必要ない。

# **本学試験場の案内**

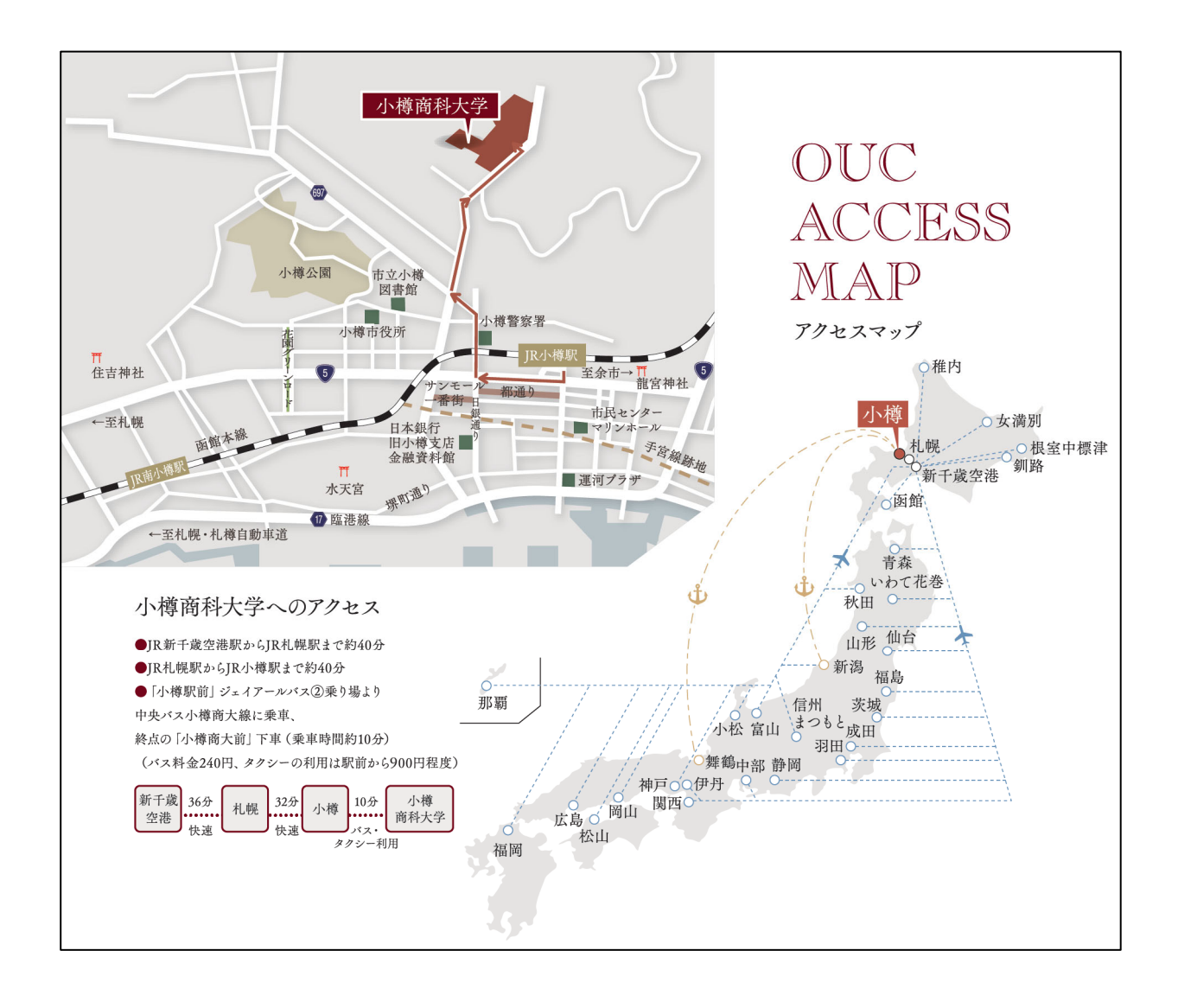

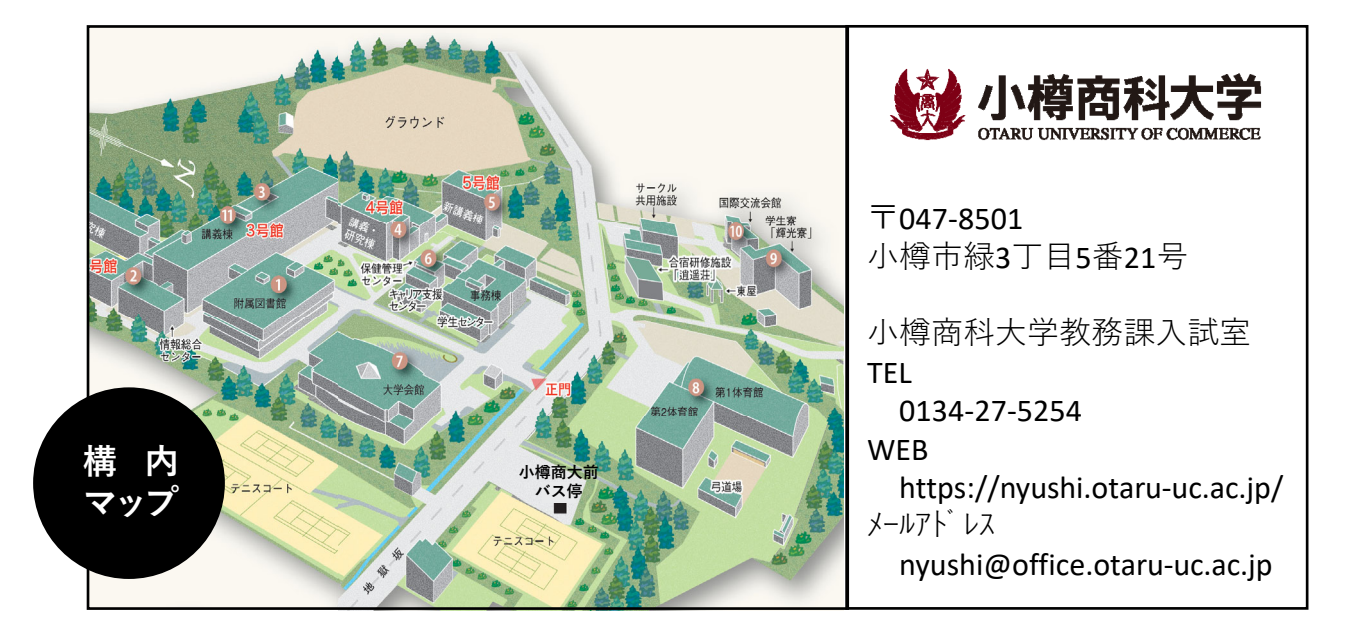